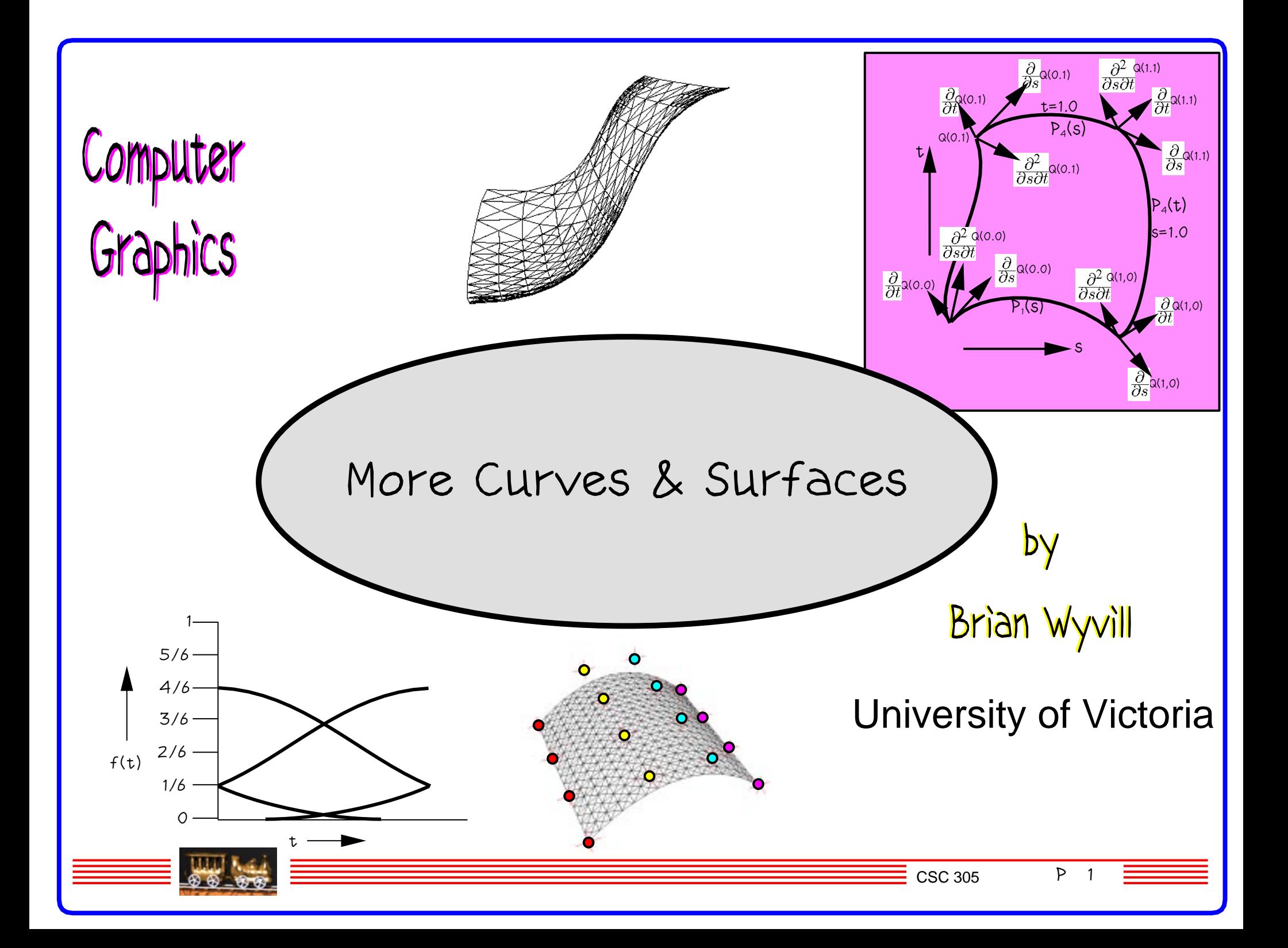

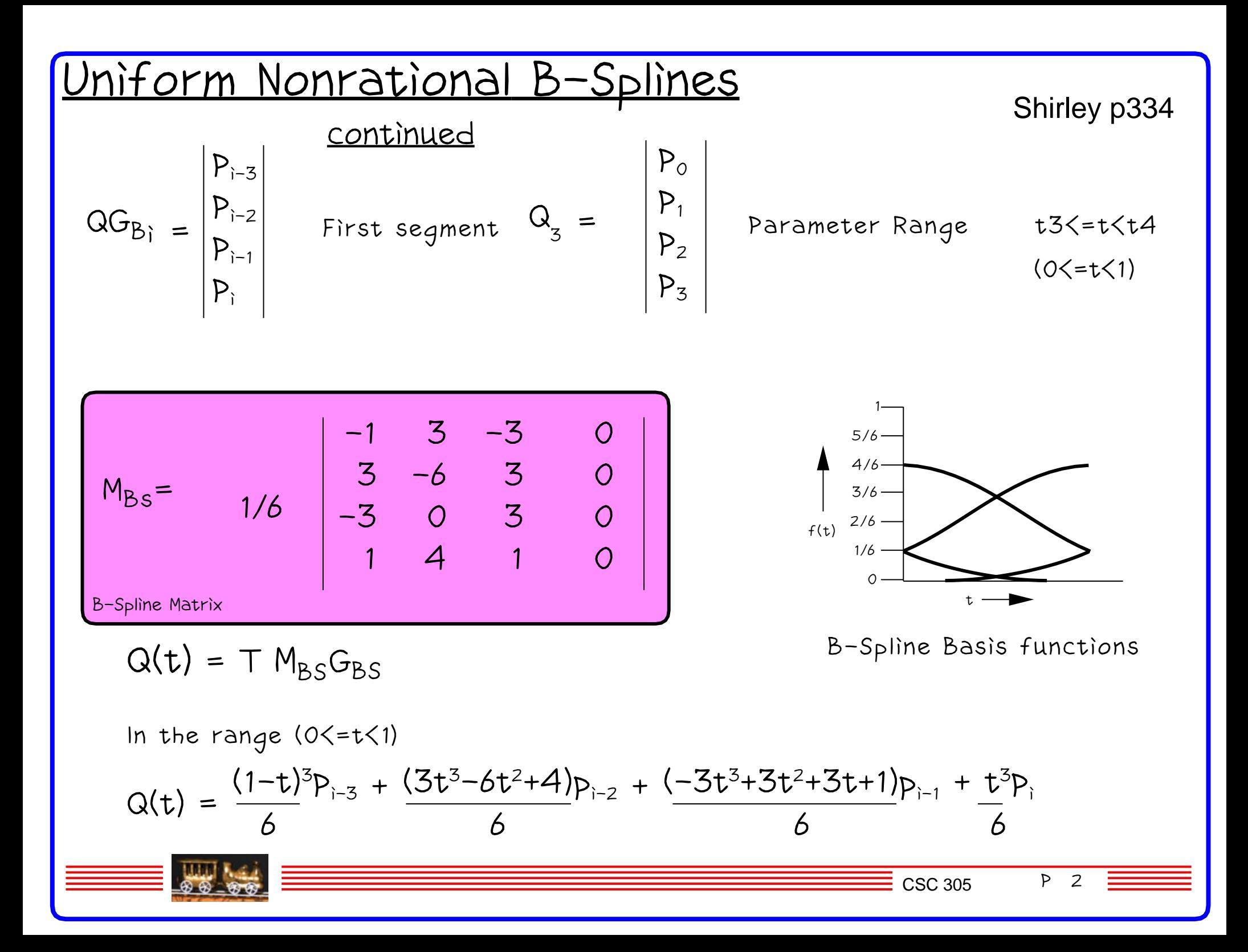

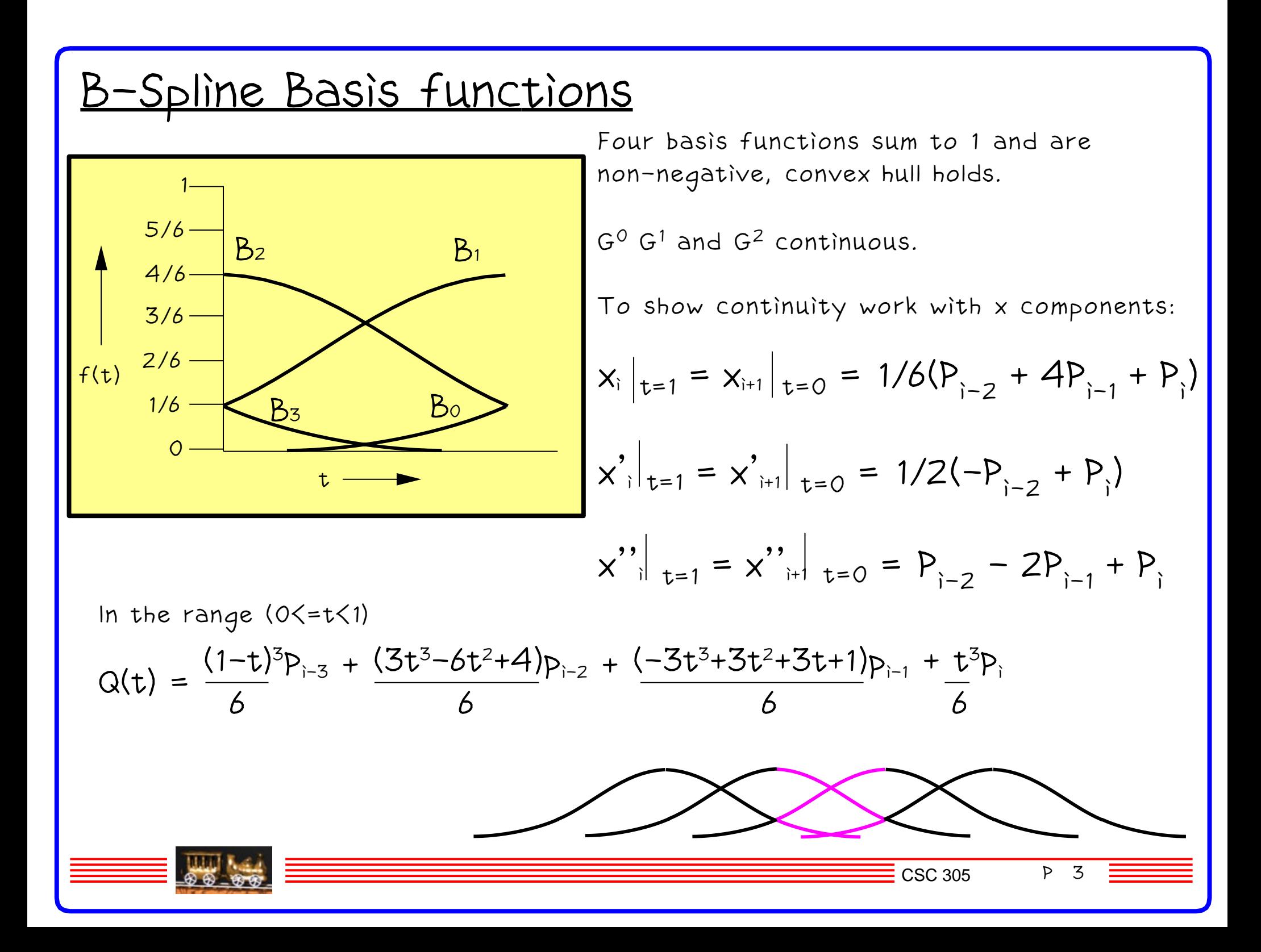

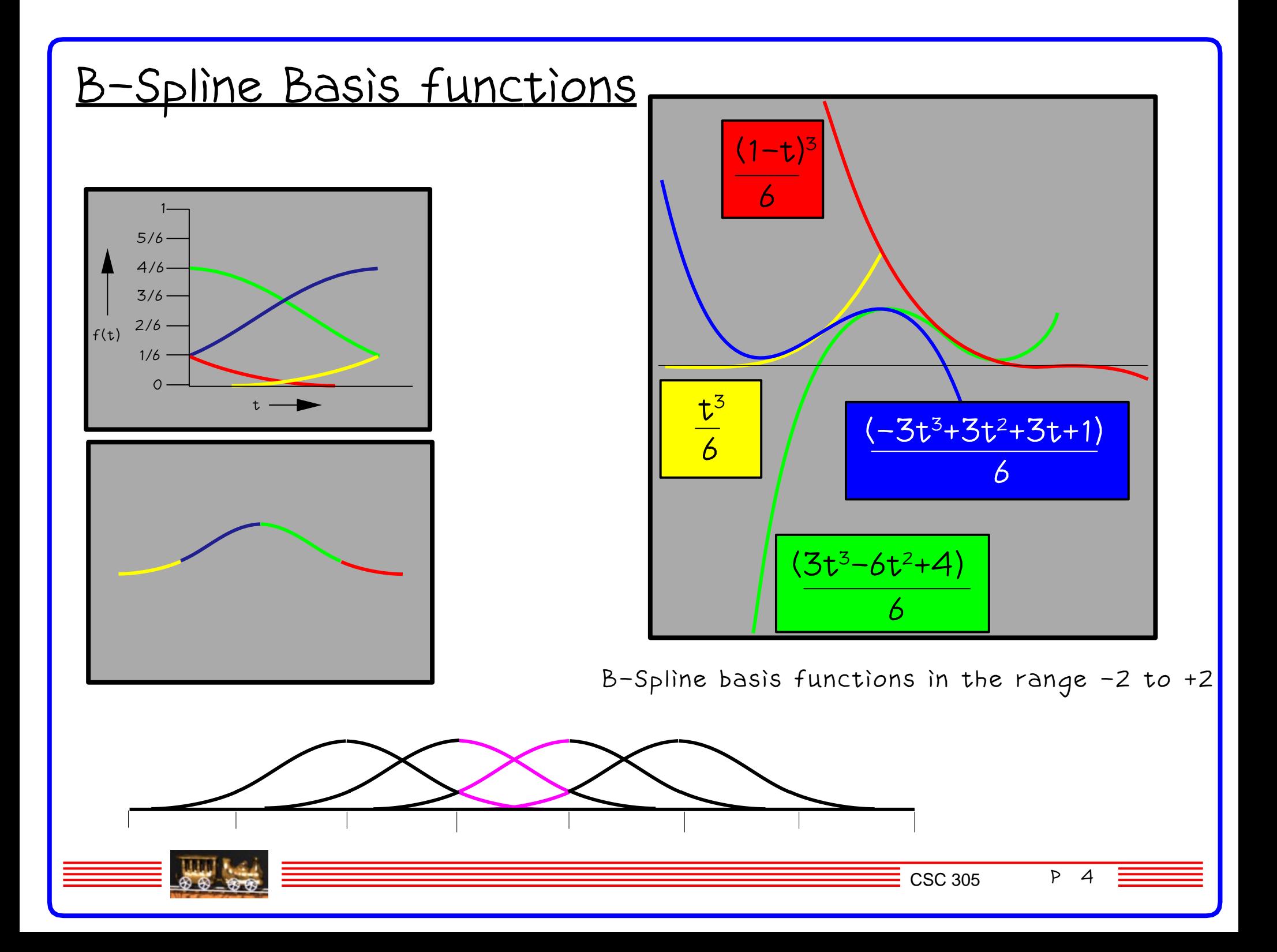

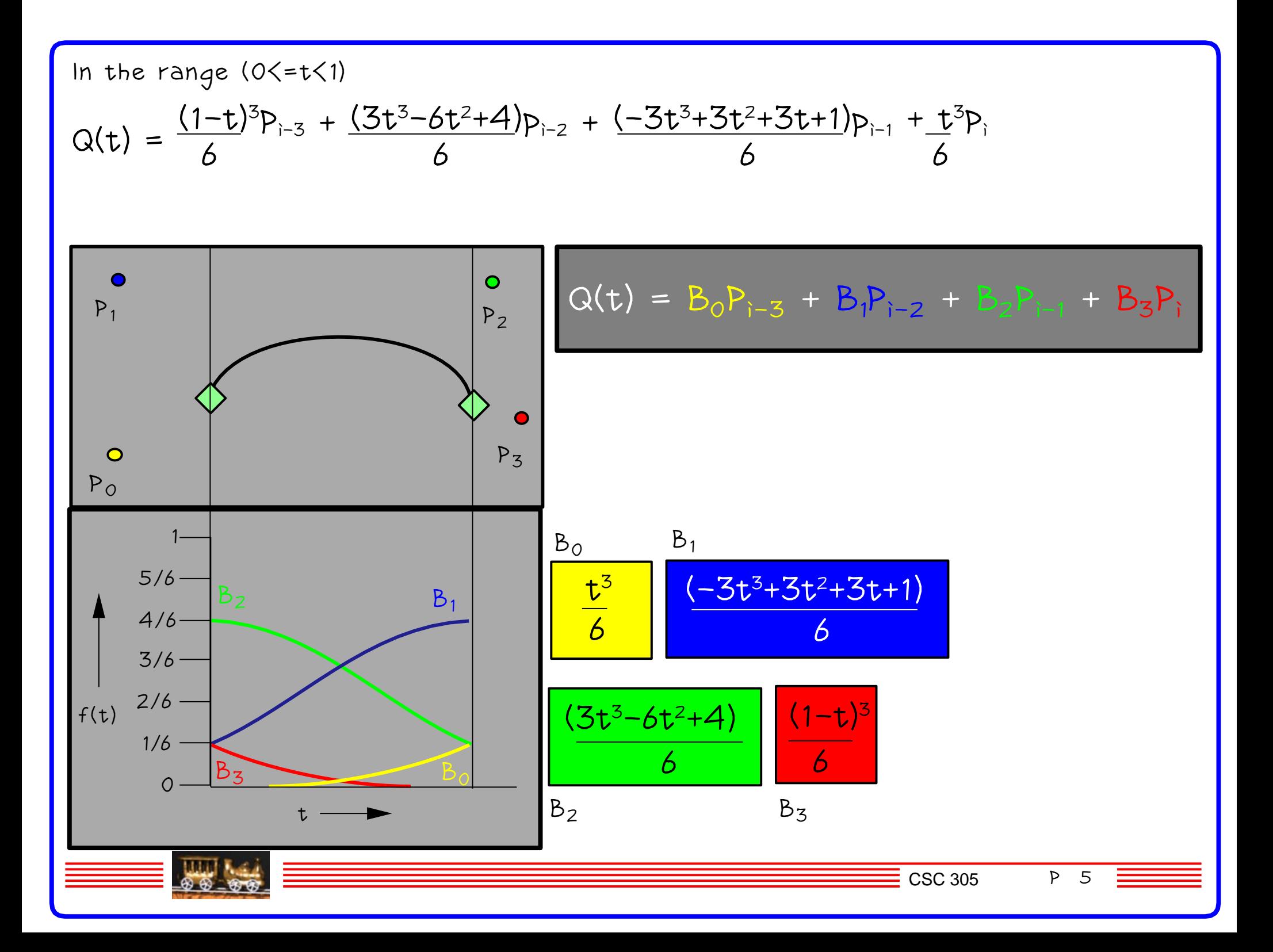

## Properties of these curves

These cubic curves are linear combinations of the four elements of the geometry vector. The curves can be transformed by transforming the geometry vector. The curves are invariant under affine transformations (scaling, rotation and translation).

B-Splines are G<sup>2</sup> continuous at the cost of loss of control. Control points can be replicated to force curve to pass through points:

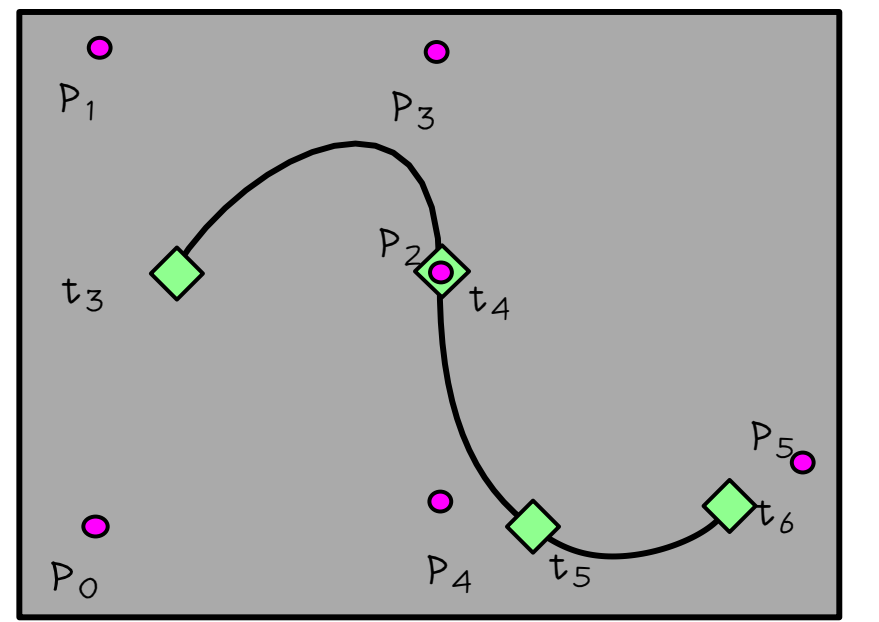

Vertically aligned vertices constrain the curve to <sup>p</sup>ass through one of them.

Coincident control vertices can also be used: e.g. P<sub>i−2</sub>=P<sub>i−1</sub>=P<sub>i</sub> resulting in:  $Q(i)=B_{3}P_{i-3} + (B_{2} + B_{1} + B_{0})P_{i}$ 

A straight line.

CSC 305 P 6

## NUBS and NURBS

NUBS − Non−uniform non−rational B−Splines.

The parameter interval between successive knot values need not be uniform. The blending functions are no longer the same for each knot interval. Continuity can be reduced from  $C^2$  to  $C^1$  to  $C^0$  to none. The curve can be made to interpolate a control point without introducing linear segments. Successive knot values can be equal, these coincident knots cause the curve segement to reduce to a point.

NURBS − Non−uniform Rational B−Splines. Rational cubic curve segments are ratios of polynomials:

$$
x(t) = \frac{X(t)}{W(t)} \qquad y(t) = \frac{Y(t)}{W(t)} \qquad z(t) = \frac{Z(t)}{W(t)} \qquad Q(t) = [X(t) \quad Y(t) \quad Z(t) \quad W(t)]
$$

Each of X(), Y(), Z(), W() are cubic polynomial curves defined in homogeneous coordinates. This is useful as they are invariant under perspective transformations as well as the affine transformations. Transformations need only be applied to control points only.

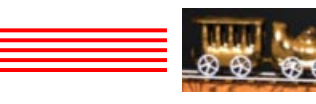

## Parametric Bicubic Surfaces

As with curves only two parameters. Geometry vector now becomes functions of t:  $G_1(t)$ Q(s,t)=S  $.$  M  $.$  G(t)=S  $.$  M  $.$   $\mid$  G<sub>2</sub>(t)  $G_5(t)$  $G_4(t)$ The  $G_i(t)$  are themselves cubics. Each can be represented as  $\Gamma = 1$ 

$$
G_i(t)=T
$$
. M.  $g_i$  where  $g_i = \begin{vmatrix} g_{i1} \\ g_{i2} \\ g_{i3} \\ g_{i4} \end{vmatrix}$ 

We want the  $q_i$  as a row vector so we can substitute into the equation for Q(s,t).

Since  $(A.B.C)^{T} = C^{T}.B^{T}.A^{T}$ 

 $G_i(t) = g_i^T$ .  $M^T$ .  $T^T = [g_{i1} \ g_{i2} \ g_{i3} \ g_{i4}]$ .  $M^T$ .  $T^T$ 

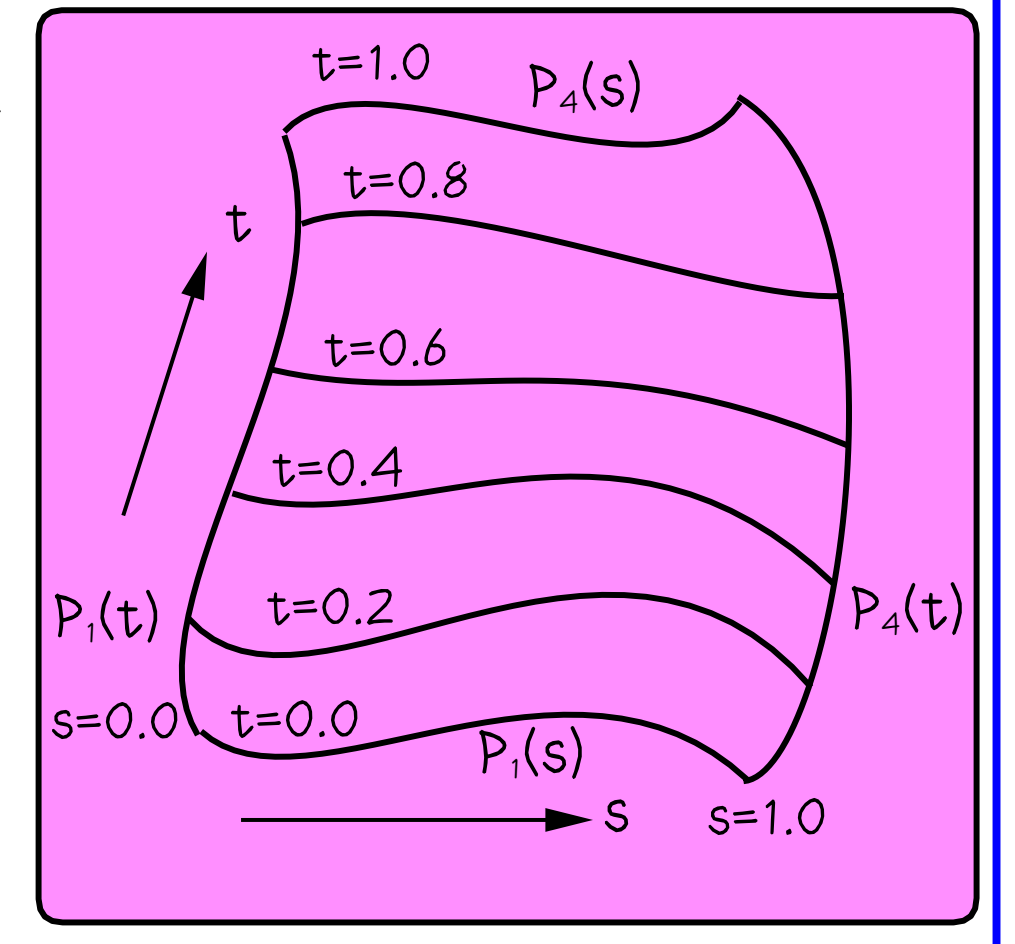

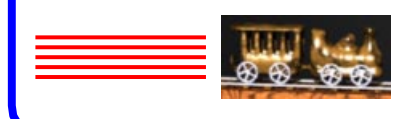

## Hermite Surfaces

 $G_i(t) = g_i^T$ .  $M^T$ .  $T^T = [g_{i1} \ g_{i2} \ g_{i3} \ g_{i4}]$ .  $M^T$ .  $T^T$ 

therefore Q(s,t)=S . M  $\,$  |921 922 923 924 $\,$  . M $^{\top}$  . T $^{\top}$ g11 g12 g13 g14 g31 g32 g33 g34 g41 g42 g43 g44

or  $Q(s,t)=S$ . M. G.  $M^{T}$ .  $T^{T}$  ( $0\le t\le 1$ ) ( $0\le s\le 1$ )

thus an x,y,z point can be found for a given value of s and t.

If M is  $M_H$  then we have a Hermite surface:

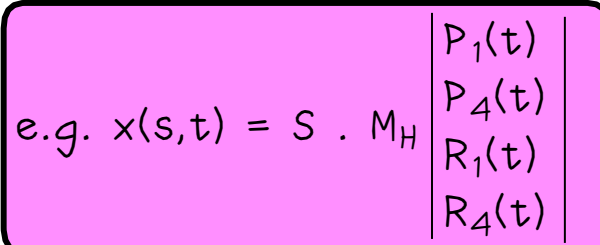

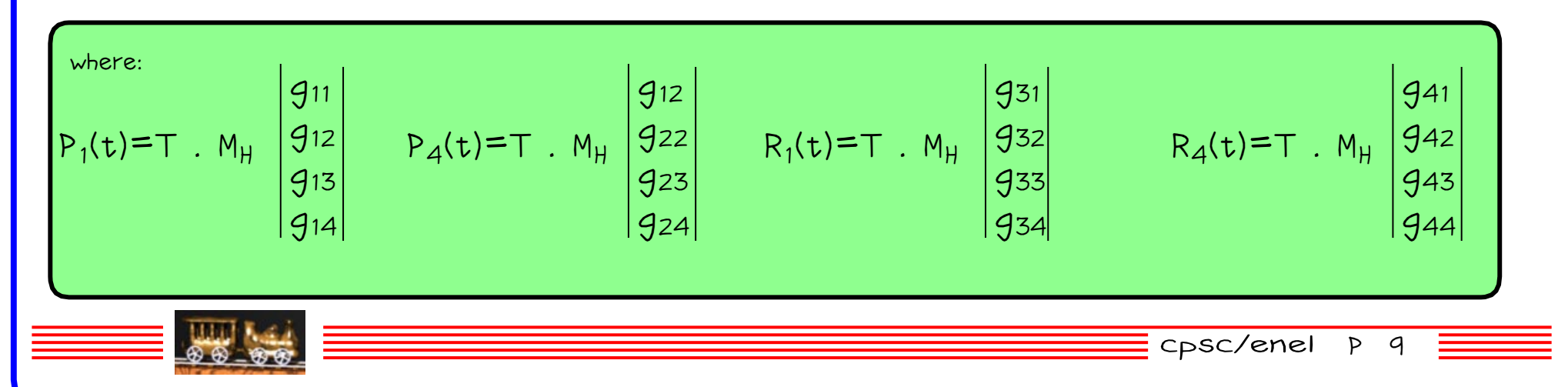

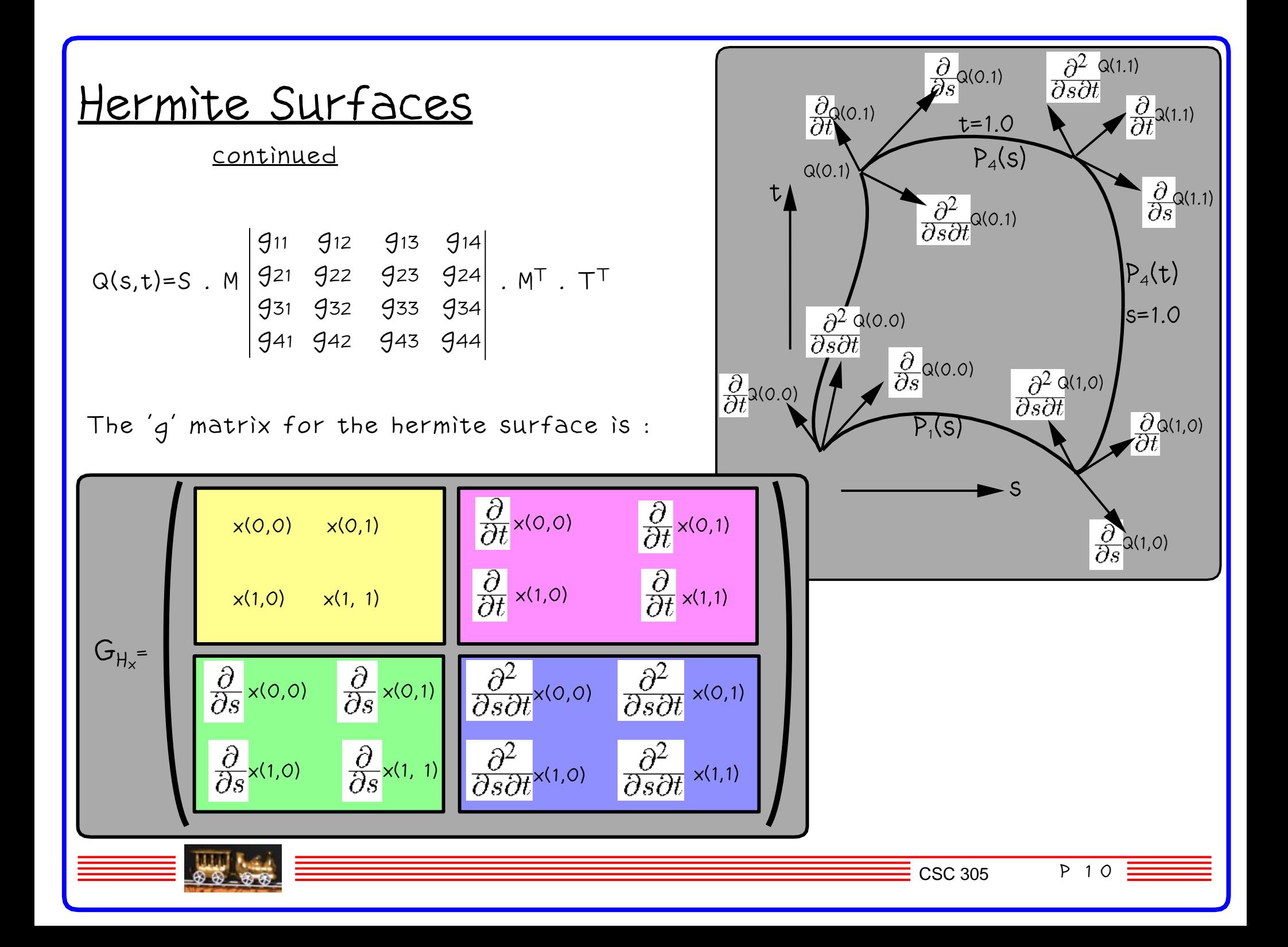

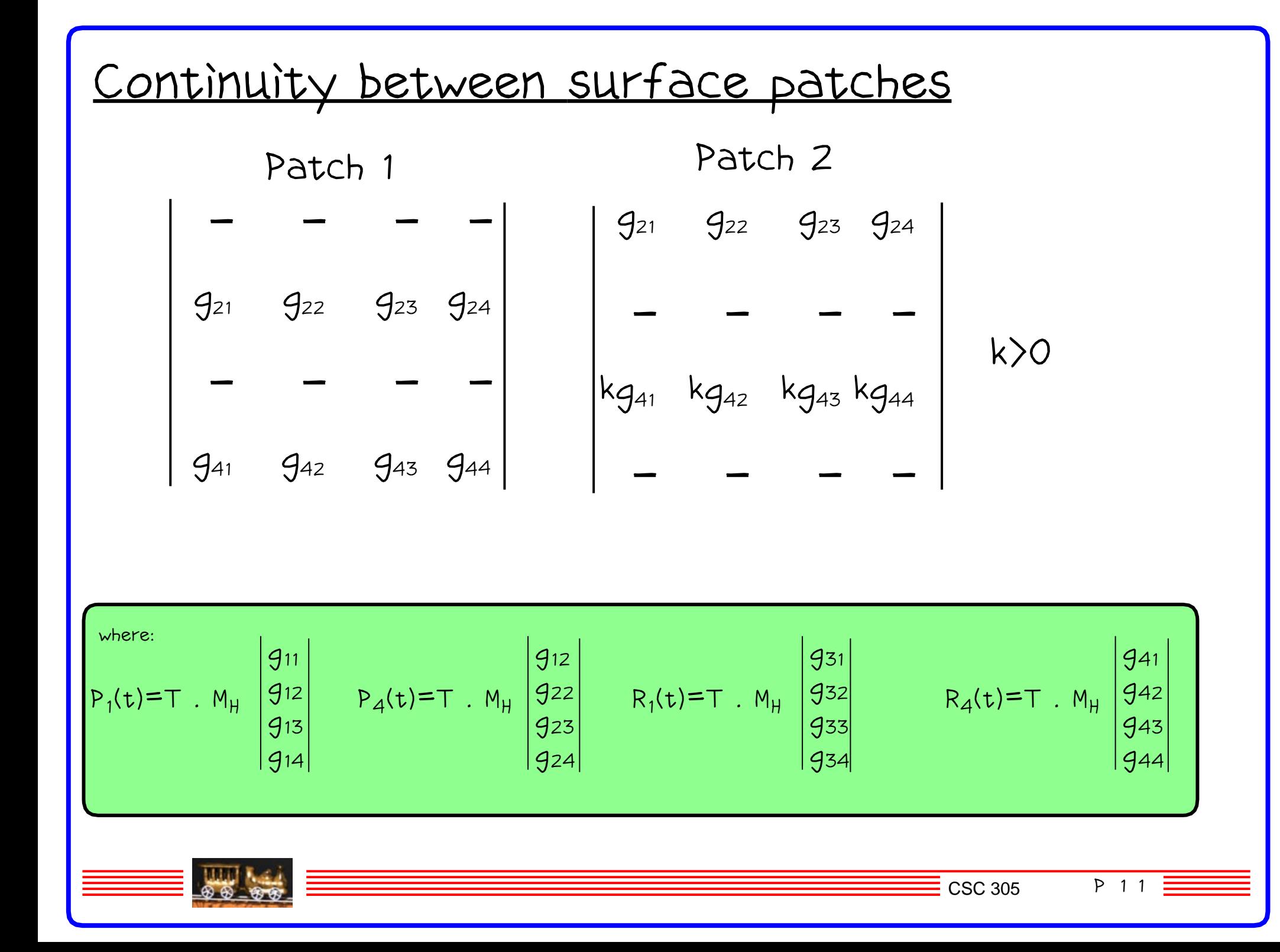

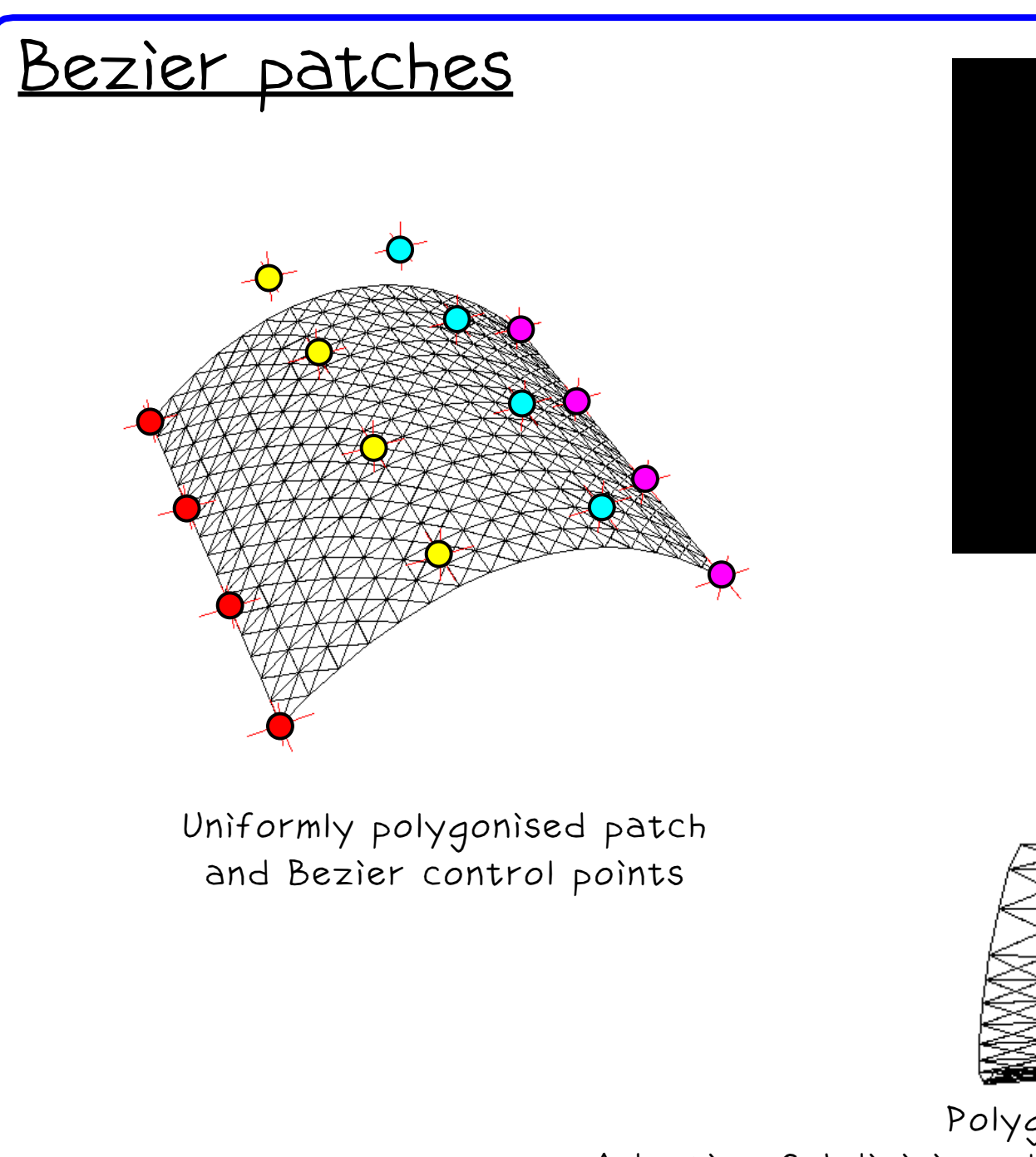

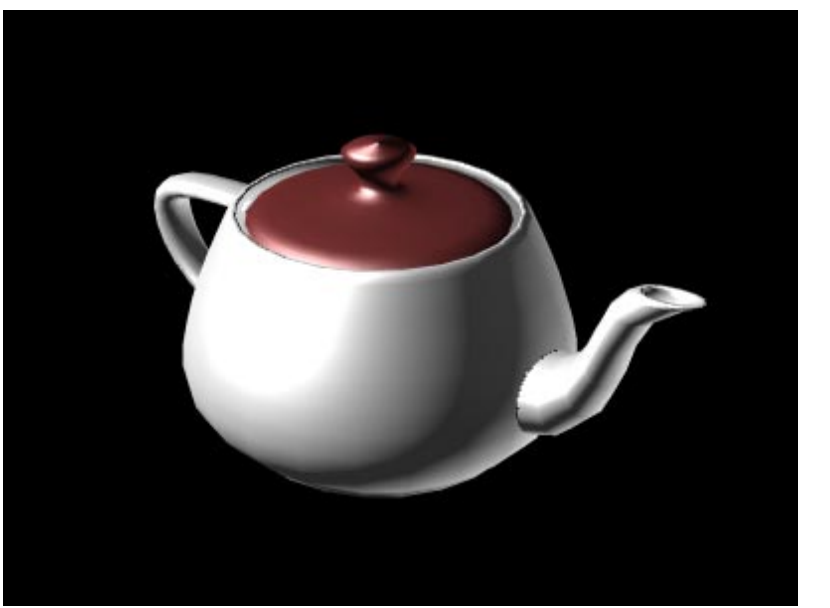

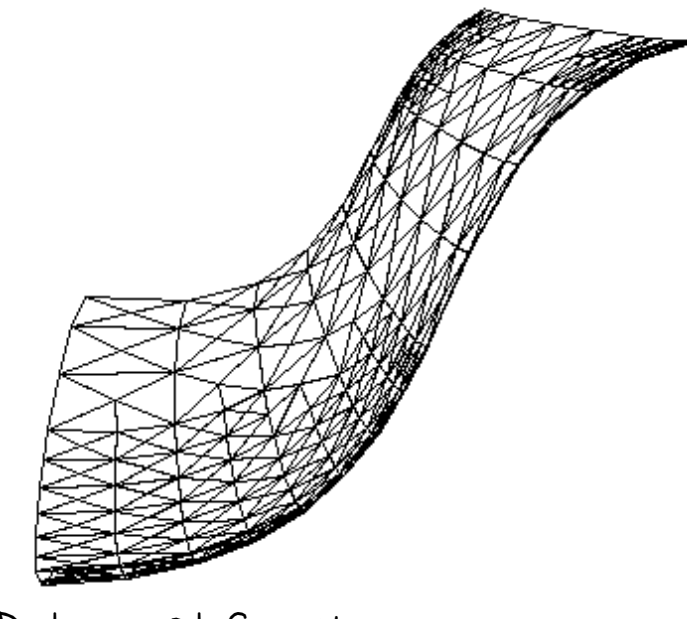

Polygonal Spout Adaptive Subdivision algorithm at work on the spout

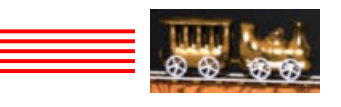

CSC 305 P 1 2

Drawing Cubics

Straightforward implementation by Horner's Rule e.g. void x(double t) { return  $t*(t*(t*ax+bx)+cx)+dx$ ; } 5 multiplies 3 additions

Repeated Evaluation of Cubic by Forward Differences

Definition :  $\Delta f(t)=f(t+\delta)-f(t) \delta$ rewriting:  $f(t+\delta)=\Delta f(t)+f(t)$ 

Rewriting iteratively:  $f_{n+1} = f_n + \Delta f_n$ 

$$
f(t) = at^3 + bt^2 + ct + d
$$

$$
\Delta f(t) = \Delta(t+\delta)^3 + b(t+\delta)^2 + c(t+\delta) + d
$$
  
- 
$$
(\Delta t^3 + bt^2 + ct + d)
$$

 $\Delta f(t)$  = 3at<sup>2</sup> $\delta$ +t(3a $\delta$ <sup>2</sup>+2b $\delta$ )+a $\delta$ <sup>3</sup>+b $\delta$ <sup>2</sup>+c $\delta$  --(1)

So <sup>∆</sup>f(t) is second degree. Applying forward differences again to reduce this further:

 $\Delta^2 f(t) = \Delta(\Delta f(t)) = \Delta f(t+\delta) - \Delta f(t)$ 

applying by writing (t+δ) for t in (1)  $\Delta f(t)$  or  $(3at^2\delta+t(3a\delta^2+2b\delta)+a\delta^3+b\delta^2+c\delta)$ 

 $Y$ ields  $Δ^2f(t) = bαδ^2t + bαδ^3 + 2bδ^2 -(2)$ 

$$
\Delta^{3}f(t) = \Delta(\Delta^{2}f(t)) = \Delta^{2}f(t+\delta)-\Delta^{2}f(t)
$$

substituting  $(t+\delta)$  for t in (2)

 $\Delta^{3}f(t) = 6a\delta^{3}$  --(3)

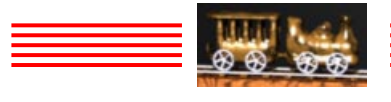

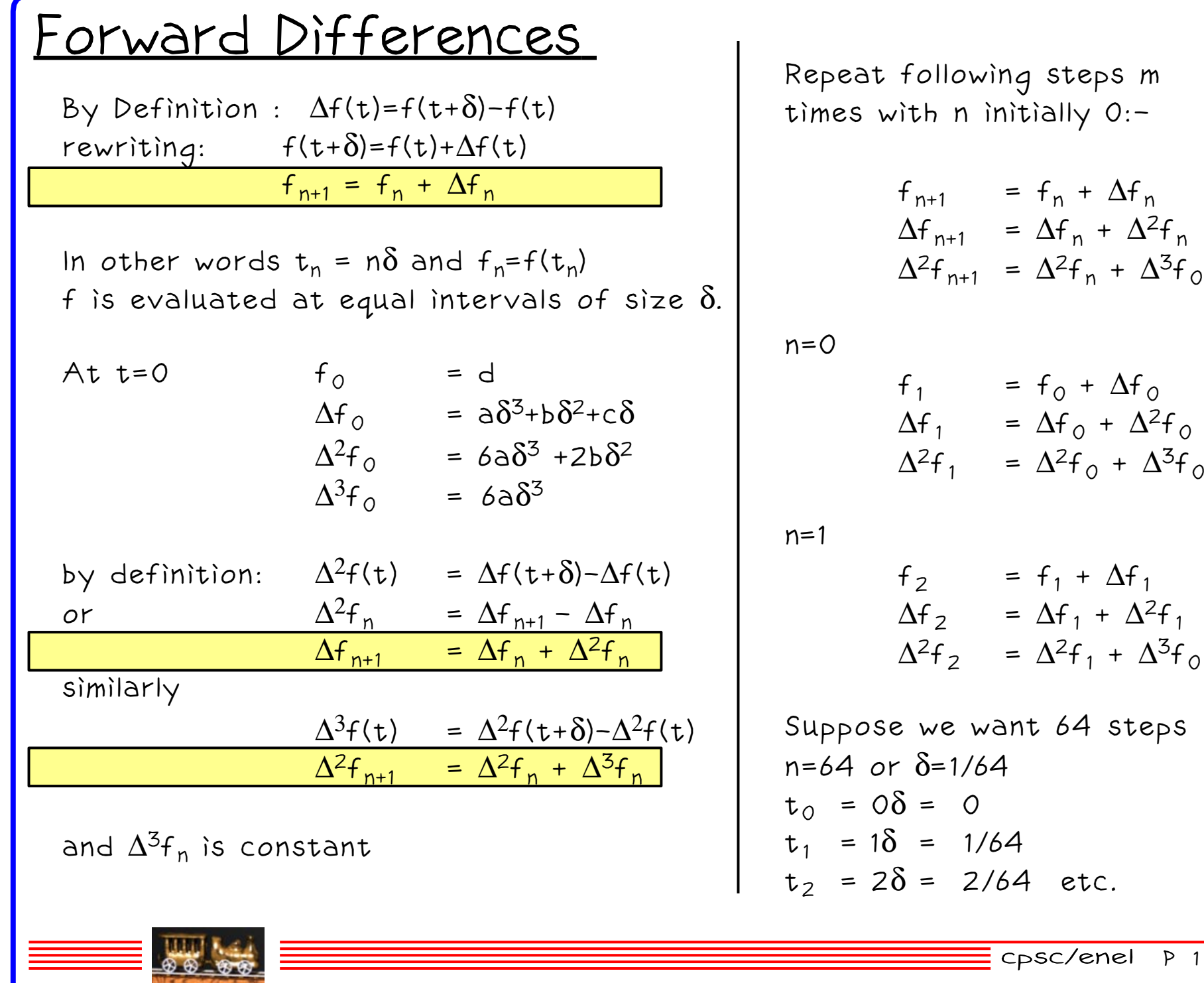

CSC 305 P 1 4

| Forward Differences                                                                                                    |                                                                                             |                                                                                                    |
|----------------------------------------------------------------------------------------------------|---------------------------------------------------------------------------------------------|----------------------------------------------------------------------------------------------------|
| $f_0 = d$                                                                                                    |                                                                                             |                                                                                                    |
| $A_0 = a\delta^3 + b\delta^2 + c\delta$                                                                                                    |                                                                                             |                                                                                                    |
| $\Delta^2 f_0 = b a\delta^3$                                                                                                    |                                                                                             |                                                                                                    |
| $\Delta^3 f_0 = b a\delta^3$                                                                                                    |                                                                                             |                                                                                                    |
| $\begin{bmatrix}\n f_0 \\ \Delta f_0 \\ \Delta^2 f_0 \\ \Delta^3 f_0\n \end{bmatrix} =\n \begin{bmatrix}\n 0 & 0 & 0 & 1 \\ 6 \delta^3 & \delta^2 & \delta & 0 \\ 6 \delta^3 & 2 \delta^2 & 0 & 0 \\ 6 \delta^3 & 0 & 0 & 0\n \end{bmatrix}\n \begin{bmatrix}\n a \\ b \\ c \\ d\n \end{bmatrix}$ \n | \n $\begin{bmatrix}\n f_0 \\ \Delta f_0 \\ \Delta^2 f_0 \\ \Delta^3 f_0\n \end{bmatrix}$ \n | and can calculate $\begin{bmatrix}\n f_n \\ \Delta f_n \\ \Delta^2 f_n \\ \Delta^3 f_0\n \end{bmatrix}$                 |
| $\begin{bmatrix}\n f_0 \\ \Delta^2 f_0 \\ \Delta^3 f_0\n \end{bmatrix} =\n \begin{bmatrix}\n 0 & 0 & 0 & 1 \\ 6 \delta^3 & 2 \delta^2 & 0 & 0 \\ 6 \delta^3 & 0 & 0 & 0\n \end{bmatrix}\n \begin{bmatrix}\n a \\ b \\ c \\ d\n \end{bmatrix}$ \n                                                     | \n $\begin{bmatrix}\n f_0 \\ \Delta f_0 \\ \Delta^2 f_0 \\ \Delta^3 f_0\n \end{bmatrix}$ \n | and can calculate $\begin{bmatrix}\n f_n \\ \Delta f_n \\ \Delta^2 f_n \\ \Delta^3 f_1 \\ \Delta^3 f_2\n \end{bmatrix}$ |
| $D_x = E(\delta)C_x$                                                                                                    | $\begin{bmatrix}\n f_0 \\ \Delta^2 f_0 \\ \Delta^3 f_0\n \end{bmatrix}$                     | and $g_0$ right in writing $\Delta x$ for $\Delta f_{nx}$ etc.                                                          |
| $D_y = E(\delta)C_z$                                                                                                    |                                                                                             |                                                                                                    |

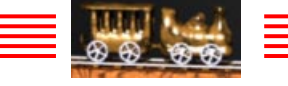

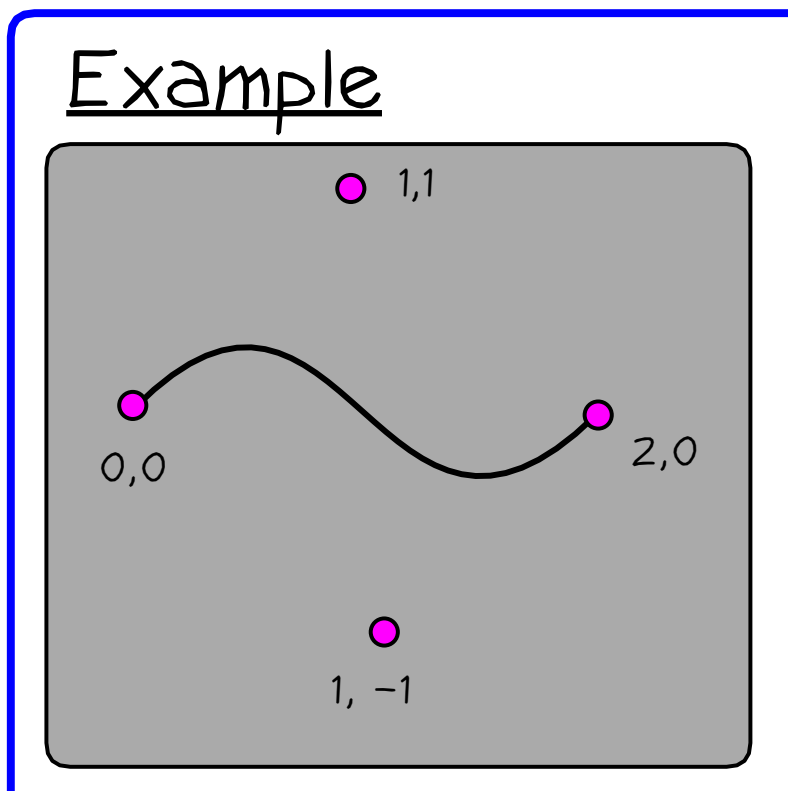

Bezier Curve Segment

For  $Qx(t) = T$  Mb Gbx  $Cx = Mb Gbx$ 0 1 Gbx = 1 Mb = 2 $Qx(t) = \lambda x t^3 + b x t^2 + c x t + d x$  $ax = 2$ bx = −3  $cx = 3$  $dx = 0$ 1 3 −3 1 3 −6 3 0 −3 3 0 0 10 0 0

we have:  $Qx(t) = 2t^3-3t^2+3t$ taking 100 steps  $\delta$ =0.01 At  $t=0$  $f_{\circ}$  = d = 0  $\Delta \mathsf{f}_\mathrm{\,O}$  = a $\delta^3$ +b $\delta^2$ +c $\delta$  = 0.029702  $\Delta^2$ f $_0$  = 6a $\delta^3$  +2b $\delta^2$  =  $-$ 0.000588  $\Delta^{3}f_{0} = 6a\delta^{3} = 0.000012$ 

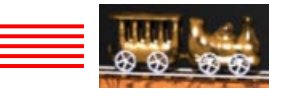

| Example                     |                         |                           |          |
|-----------------------------|-------------------------|---------------------------|----------|
| $f_0 = 0$                   | 0.024702                |                           |          |
| $\Delta^2 f_0 = -0.000588$  |                         |                           |          |
| $\Delta^3 f_0 = 0.000012$   |                         |                           |          |
| $for (i=0; i \le n; i++)$   |                         |                           |          |
| $x + \Delta x$              | $\Delta x + \Delta^2 x$ | $\Delta^2 x + \Delta^3 x$ |          |
| $y + \Delta y$              | $\Delta y + \Delta^2 y$ | $\Delta^2 y + \Delta^3 y$ |          |
| $z + \Delta z$              | $\Delta z + \Delta^2 z$ | $\Delta^2 z + \Delta^3 z$ |          |
| $lineAbs(x,y,z)$            |                         |                           |          |
| $\frac{1}{2}$               | lineAbs(x,y,z)          |                           |          |
| $\frac{1}{2}$               | lineAbs(x,y,z)          |                           |          |
| $\frac{1}{2}$               | 0.024702                | 0.024114                  | 0.000012 |
| $\frac{0.024702}{0.058816}$ | 0.024114                | -0.000576                 | 0.000012 |
| $\frac{0.087354}{0.087354}$ | 0.027474                | -0.000564                 | 0.000012 |
| $\frac{0.087354}{0.115328}$ | 0.027422                | -0.000540                 | 0.000012 |
| $\frac{1.412645}{1.412645}$ | 0.028538 </td           |                           |          |

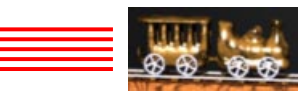